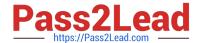

# HPE2-Z40<sup>Q&As</sup>

Delta - Applying Aruba Switching Fundamentals for Mobility

## Pass HP HPE2-Z40 Exam with 100% Guarantee

Free Download Real Questions & Answers PDF and VCE file from:

https://www.pass2lead.com/hpe2-z40.html

100% Passing Guarantee 100% Money Back Assurance

Following Questions and Answers are all new published by HP Official Exam Center

- Instant Download After Purchase
- 100% Money Back Guarantee
- 365 Days Free Update
- 800,000+ Satisfied Customers

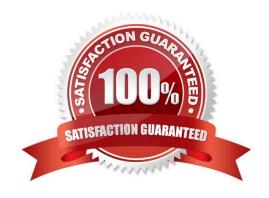

### https://www.pass2lead.com/hpe2-z40.html

2024 Latest pass2lead HPE2-Z40 PDF and VCE dumps Download

#### **QUESTION 1**

What is the purpose of the organization string that is set in the System > Admin settings of an Aruba Instant UI?

A. It configures the SNMP credentials that Aruba AirWave uses to discover the cluster.

B. It directs the cluster to the proper Aruba Activate account for Zero Touch Provisioning (ZTP).

C. It prevents unauthorized APs, which do not have the correct organization string, from joining the cluster

D. It defines the group and folder to which the Instant cluster should be assigned in Aruba AirWave.

Correct Answer: A

#### **QUESTION 2**

An Aruba Virtual Switching Framework (VSF) fabric has 10GbE interfaces assigned to its VSF link. The network administrator wants to change the link to use 40GbE interfaces.

Which procedure follows the best practices and requirements to set up the VSF links?

A. Shut down the standby member, remove the VSF link, and then re-create the link with only 40GbE interfaces.

B. Add the 40GbE interfaces to the VSF link, and then remove the 10GbE interfaces from the link Create an LACP link aggregation on the 40GbE interfaces, and then add them to the VSF link.

C. Create a second VSF link that uses the 40GbE interfaces, and then remove the first VSF link.

Correct Answer: A

#### **QUESTION 3**

A company wants to deploy Aruba Instant APs (|APs) at branch offices and have a configuration automatically deployed to the APs.

How can network administrators achieve this goal?

A. Set up an Aruba Activate account and upload configuration templates and provisioning rules to it.

B. Set up configuration templates on AirWave and Aruba Activate provisioning rules that direct the Aps to AirWave.

C. Configure Aruba ClearPass to discover the APs and push configurations to them.

D. Upload a configuration template on a management station and then connect that station to the Instant SSID.

Correct Answer: C

#### https://www.pass2lead.com/hpe2-z40.html

2024 Latest pass2lead HPE2-Z40 PDF and VCE dumps Download

#### **QUESTION 4**

A company needs a modular switch that can be combined with another modular switch into a single logical fabric. Which ArubaOS switch series meets these criteria?

- A. Aruba 2930F Series
- B. Aruba 3800 Series
- C. Aruba 3810 Series
- D. Aruba 5400R Series

Correct Answer: D

#### **QUESTION 5**

Refer to the exhibit.

```
VSF-Switch# show vsf lldp-mad status

MAD device IP : 10.1.0.2

MAD-probe portset : 1/A1,1/B1,2/A1,2/B1,

VSF split : No

MAD probe originator : No

Number of probe requests sent : 0

Number of probe responses received : 0

MAD Active Fragment : Yes
```

What does the command output in the exhibit indicate about the status of an Aruba Virtual Switching Framework (VSF) fabric?

- A. The second member of the VSF fabric has not yetjoined the fabric, so LLDP-NIAD is not operational.
- B. The two members of the VSF fabric cannot contact each other, and the other member is the active member.
- C. The two members of the VSF fabric are currently connected.
- D. The two members of the VSF fabric cannot contact each other and this member is the active member.

Correct Answer: B

Latest HPE2-Z40 Dumps HPE2-Z40 PDF Dumps

HPE2-Z40 Study Guide